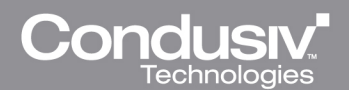

## UNDELETE SAVES TIME AT EDUCATION SITES

"I have been using Undelete for some years and it's been a lifesaver. It is very handy to know which account actually deleted a file and at what time. I have Undelete on each of my building servers as we frequently have students and staff who accidentally delete files. It's so easy with Undelete to recover these files!"

Joy Filler, District Technology, Wilton Public Schools

"Undelete with InvisiTasking works well. I just used it to recover 3 directories which had been accidentally deleted by one of our users ... it saves a lot of time over going back to tape. The ability to recover versions of Office documents has saved people here a lot of work. The usual story is someone had been working on a document most of the day before inserting something which caused the document to become corrupt. The ability to pick up the last auto-saved version prior to corruption has saved hours of work many times over."

Mark Klopsch, Oregon State University

"Undelete saved my job. I burned backups of all my work files onto a CD, but for some reason the files were deleted after the burning process completed. The CD was corrupt and my files were trashed. I felt a sudden horror. There were no other backups so I lost six months' worth of work. Undelete recovered every one of my files."

Michael Ritchie, Tech Support, Arizona State University, College of Business

"Undelete is the best utility we have on our school/site servers. It captures very frequent deletes by teachers and students from Home Directory and other folders. Our Symantec Backup Exec schedule also provides a nightly backup but is District centrally administered. Undelete is administered by school LAN administrators and the District Engineer (me) would rather not deal with every teacher or student who wants a deleted file or folder restored. The Office document roll-back has been especially useful for our Administrators."

## Darryl Bechtel, Network Engineer, Harrison School District 2

"I use Undelete for recovery of deleted items and also to see if the items were deleted or just moved. We can see who deleted the file, when it was deleted, and the history of deleted files. We are able to control how long files are kept as well as how much data is changed within the bin window. Undelete is not expensive compared to the amount of time it saves the user community from having to recreate the work lost. It is also very fast and easy to manage, saving time on the IT side for user support."

## David A Chadwick, Sr. Network Administrator, SHWGROUP